## $,$  tushu007.com

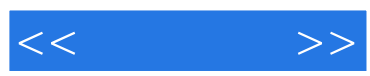

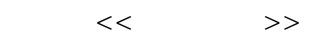

- 13 ISBN 9787040146653
- 10 ISBN 7040146657

出版时间:2004-7

页数:345

PDF

更多资源请访问:http://www.tushu007.com

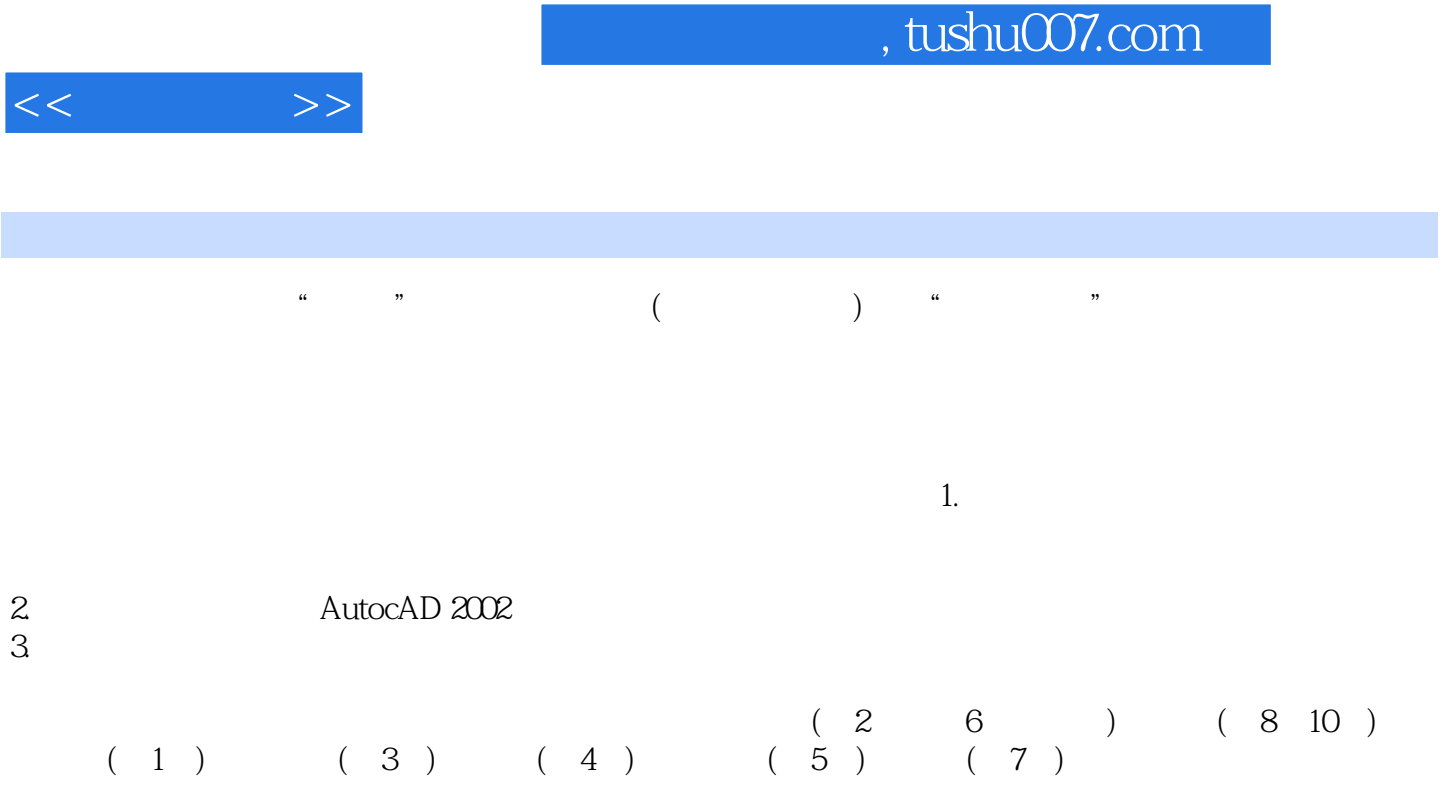

本书由国家标准《机械制图》的主要起草人——江苏技术师范学院王槐德教授审阅,王教授对本书提

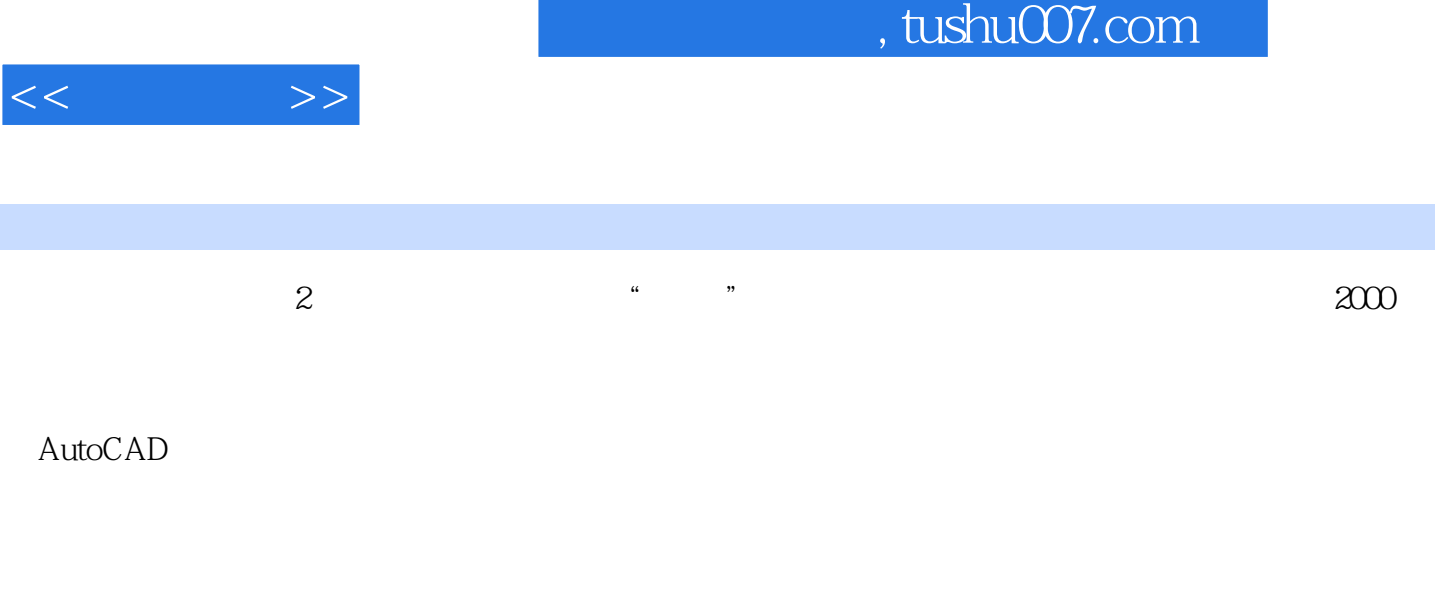

 $\alpha$  2002

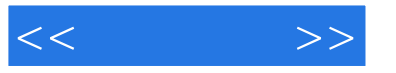

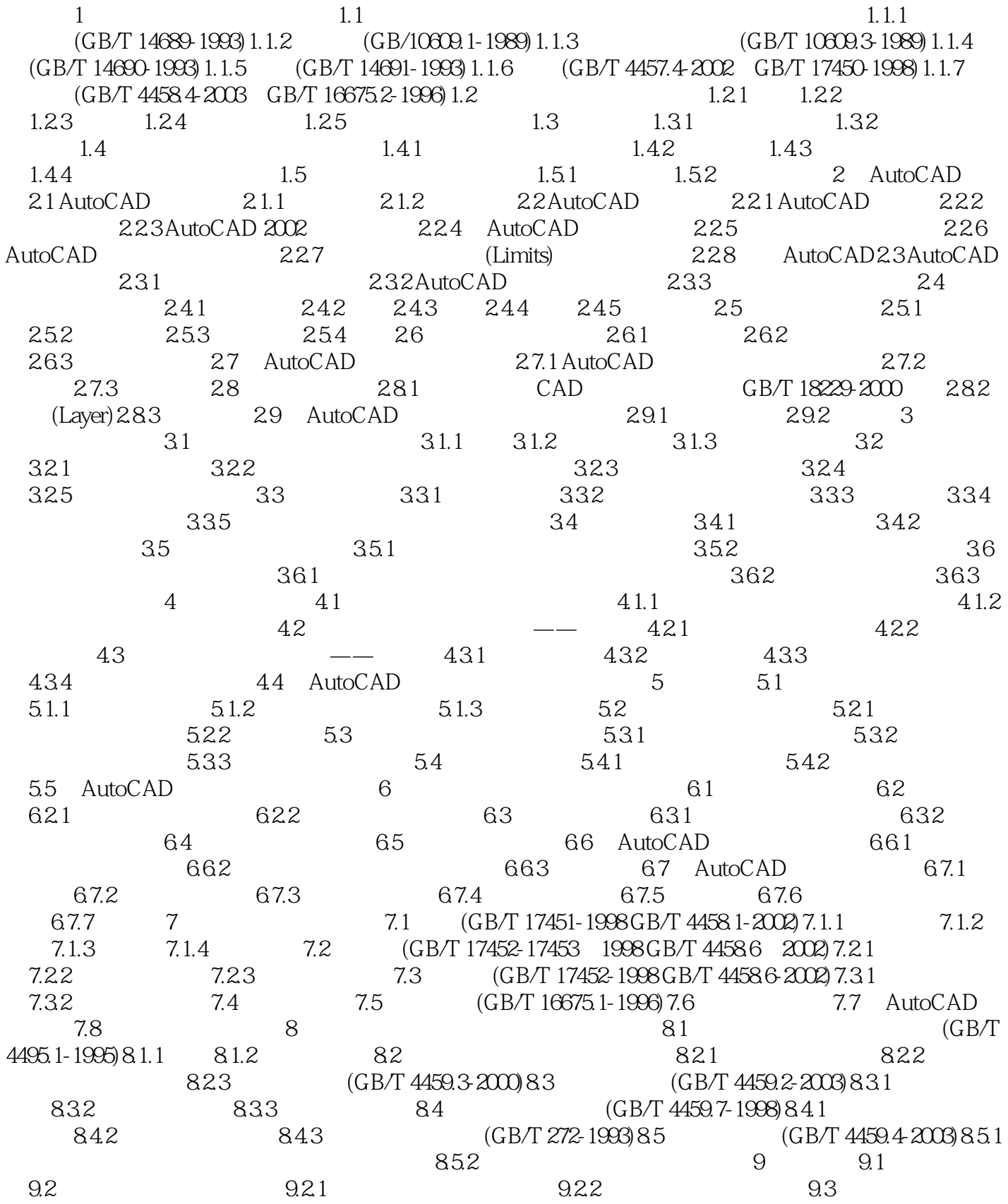

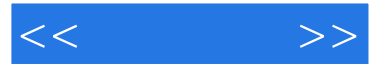

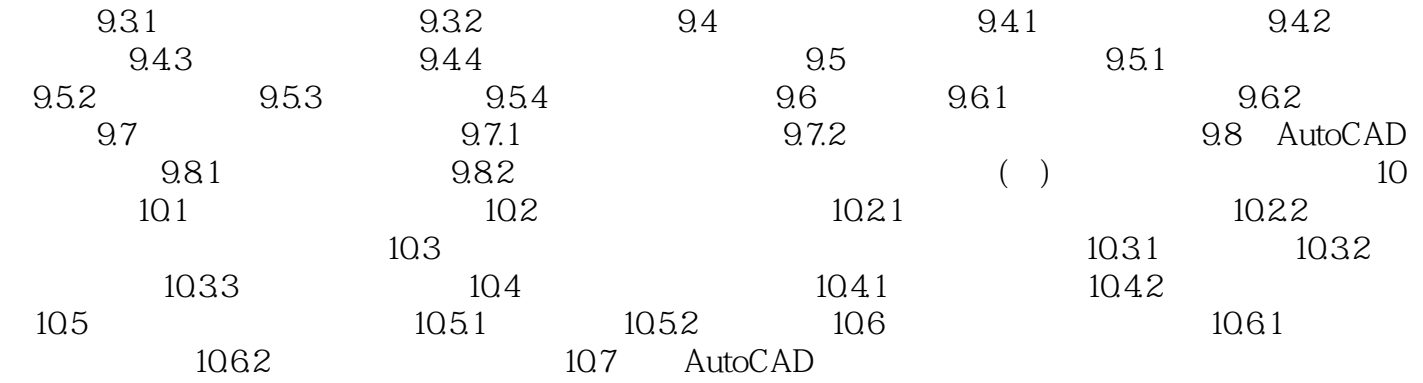

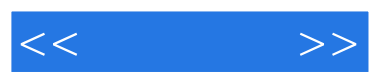

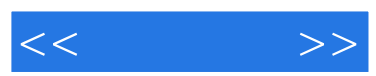

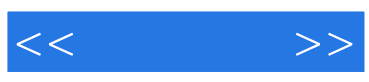

本站所提供下载的PDF图书仅提供预览和简介,请支持正版图书。

更多资源请访问:http://www.tushu007.com